#### **DMS Type:** FTP Push

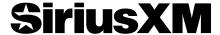

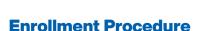

- Begin enrollment online at www.siriusxmdealerprograms.com
- · Select "Other" as your DMS Type
- Enrollment has been successful when you see
   "Thank You" page. Check your email to confirm enrollment in the program.
- CDK Data Services, Inc. will call to confirm program enrollment.
- Dealership Authorization contact:
   Send an email to the DMS Administrator notifying them
   that the dealership is enrolled in the SiriusXM Dealer
   Programs and are authorized to set up the SiriusXM files.
- DMS System Administrator will set up files with the data SiriusXM requires for each program (see back page for specific instructions).

## **Data Management**

- CDK Data Services, Inc. has been chosen to conduct the data management for this program. CDK is considered to be the gold standard in Dealer data management, safety and security of data, and ease of use.
- CDK collects, standardizes, cleanses, enhances, and serves data for OEMs, Dealers, parts suppliers, and web marketing portals.
- CDK processes data for several dealerships in the U.S. and Canada.

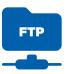

## **Ongoing Dealer Support**

- In addition to support offered by CDK Data Services, SiriusXM has created a dedicated team for ongoing support:
- Dealership Activation Questions
   Contact CDK Data Services, Inc.

   Email: siriusxm.support@cdk.com

Phone: **855-587-6062** 

Program Related Questions

Contact SiriusXM Dealer Programs

Email: SXMDealerPrograms@siriusxm.com

Phone: 844-832-8643

### **FTP & Data Set Up Process**

Important note: the Enrollment will not be finished until the steps below are completed. Inventory and Sales files will need to be sent daily to enable the SiriusXM demo service as well as start the customer trials. You'll be sending the files to CDK Data Services for transmission to SiriusXM. To do this you'll be using FTP functionality. FTP allows you to transfer files between two computers on the Internet.

- Call CDK support at 855-857-6062 to obtain the FTP credentials that will be used to upload daily reports to ftp.dmotorworks.com.
- Build and send the required data (as described above) and push the data daily.
- Call CDK support at 855-857-6062 after your first FTP session so that CDK can confirm receipt and that the files meet the layout requirements.

MUSIC AD-FREE

TALK THE BIGGEST AND BRIGHTEST PERSONALITIES

COMEDY

LAUGH OUT LOUD **NEWS** 

WORLD-CLASS NEWS WHEN YOU NEED IT

**SPORTS** 

LIVE GAMES FROM EVERY MAJOR SPORT

## **SiriusXM**

## **Creating the Connection**

1. Start by opening Windows Explorer (not Internet Explorer) and type **ftp.dmotorworks.com** in the address bar.

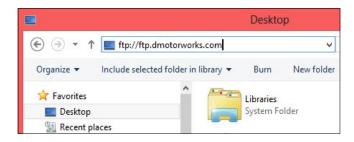

- 2. Press Enter and a login dialog will appear.
- 3. Fill in the user name and password provided by CDK. To make subsequent logins faster and more automatic, you may wish to check the Save Password option. Then click Log On.

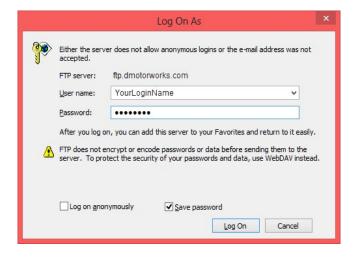

- 4. A standard Windows Explorer screen will open and you can drag the data files to the CDK FTP site.
- 5. When you are finished transferring files, close the window.

# Data Required for the SiriusXM Programs

File Type/Format: All files must be tab-delimited or comma-delimited with one record per line.

**File Naming Convention:** vehicle\_inventory.txt, vehicle\_sales.txt, and (for Service Lane participants) vehicle\_service.txt.

Date fields: All dates should be formatted as MM/DD/YYYY.

#### **Vehicle Sales File (all programs)**

Deal Number Identifier

Contract Date Date of the vehicle Sold Event

Dealer ID Dealer Code
Type New / Used

VIN Vehicle identification number

Make Vehicle Make Model Vehicle Model Model year Model Year

Buyer Name Customer First Name and Last Name

AddressLine1 Customer address Line1

City Customer city
State Customer state
Country Customer country
Postal Code Customer postal/zip code
Phone Customer Phone Number
Email Customer Email Address

Deal Status Finalized / Unwound deals (acceptable

values)

#### **Vehicle Inventory File (all programs)**

Stock Number Identifier

Event Date Date vehicle was received into inventory

Dealer ID Dealer Code
Type New / Used

VIN Vehicle identification number

Make Vehicle Make
Model Vehicle Model
Model year Model Year

#### **Service File (Service Lane only)**

Service Date Date of the closed vehicle Service Event

Dealer ID Dealer Code

VIN Vehicle identification number

Make Vehicle Make Model Vehicle Model Model year Model Year

Customer Name Customer First Name and Last Name

AddressLine1 Customer address Line1

City Customer city
State Customer state
Country Customer country
Postal Code Customer postal/zip code
Email Customer Email Address

MUSIC AD-FREE

TALK
THE BIGGEST
AND BRIGHTEST
PERSONALITIES

COMEDY

LAUGH OUT LOUD

**NEWS** 

WS WORLD-CLASS NEWS WHEN YOU NEED IT

**SPORTS** 

LIVE GAMES FROM EVERY MAJOR SPORT